### **Marathon**

De marathon is een hardloopwedstrijd over een afstand van 42 km en 195 m. In september 2003 verbeterde de Keniaan Paul Tergat in Berlijn het wereldrecord op de marathon tot 2 uur, 4 minuten en 55 seconden.

3p **1** Toon aan dat zijn gemiddelde snelheid tijdens het lopen van dit wereldrecord ruim 5,6 m/s was.

> Na dit wereldrecord schreef een sportverslaggever dat een tijd onder de 2 uur en 4 minuten haalbaar zou zijn. De verslaggever baseerde die uitspraak op tijden die Tergat had gelopen op andere afstanden.

Zo was Tergats beste tijd op de 10 000 meter op dat moment 26 minuten en 27 seconden. Ook had Tergat op de halve marathon het wereldrecord in handen met 59 minuten en 17 seconden.

In de atletiekwereld wordt gebruik gemaakt van de volgende formule om een recordtijd op een gegeven afstand te voorspellen, uitgaande van een recordtijd op een andere afstand.

$$
T_2 = T_1 \cdot \left(\frac{D_2}{D_1}\right)^{1,06}
$$

 $T_2$  is de voorspelde recordtijd in seconden op de afstand  $D_2$  in meters*.*  $T_1$  is de recordtijd in seconden die bekend is op de afstand  $D_1$  in meters.

Uitgaande van zijn recordtijd op de halve marathon kan Tergat volgens deze formule inderdaad op de marathon een tijd lopen onder de 2 uur en 4 minuten. 4p **2** Toon dit met een berekening aan.

In figuur 1 is bij een aantal afstanden de wereldrecordtijd van mannen uitgezet. De schaalverdeling langs beide assen is logaritmisch. De punten liggen vrijwel op een rechte lijn. Deze figuur staat ook op de uitwerkbijlage.

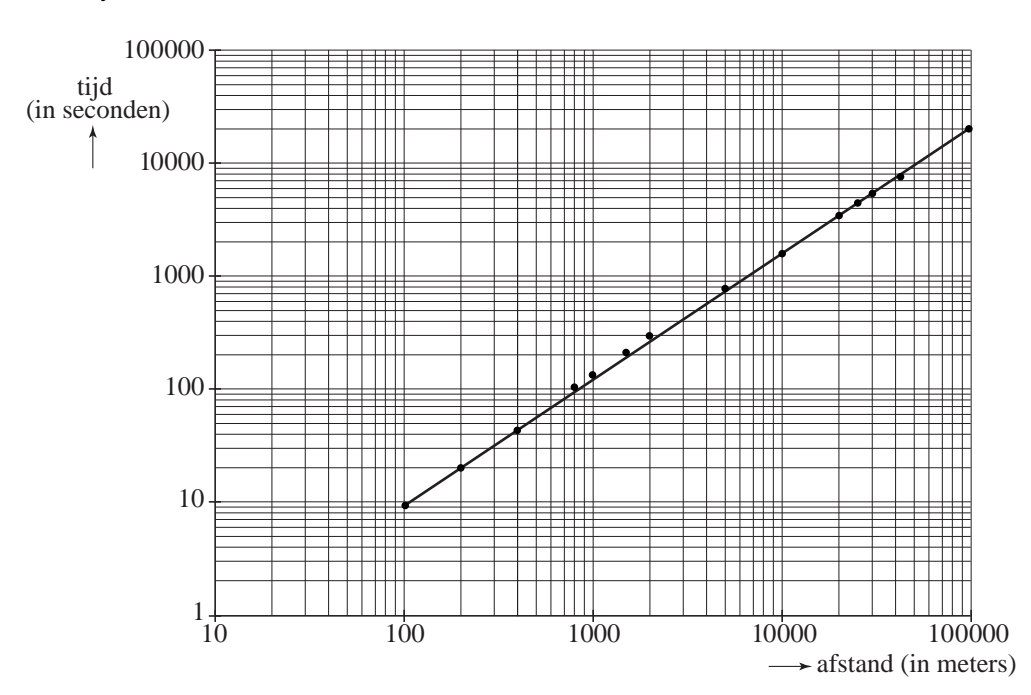

#### **figuur 1**  WR-tijden mannen

3p **3** Geef met behulp van de figuur op de uitwerkbijlage een schatting van het wereldrecord op de 3000 meter. Geef in de figuur duidelijk aan hoe je te werk bent gegaan.

Een formule die goed past bij de grafiek van figuur 1 is:

 $T = 0.05827 \cdot D^{1,111}$ 

Hierin is *D* de afstand in meters en *T* de tijd in seconden.

Je kunt berekenen wat de wereldrecordtijd op de 5000 meter volgens deze formule moet zijn.

Het wereldrecord op de 5000 meter stond tot mei 2004 op naam van de Ethiopiër Haile Gebreselassie: 12 minuten en 39,36 seconden.

4p **4** Bereken hoeveel procent die tijd van 12 minuten en 39,36 seconden afwijkt van de met de formule berekende wereldrecordtijd.

> Bij hardlopen gaat het om de kortste tijd op een bepaalde afstand. Bij de Coopertest is dat anders: daar moet je een zo groot mogelijke afstand lopen in 12 minuten. Met de formule kun je berekenen hoe groot die recordafstand voor mannen bij de Coopertest zou kunnen zijn.

3p **5** Bereken die afstand.

# **uitwerkbijlage**

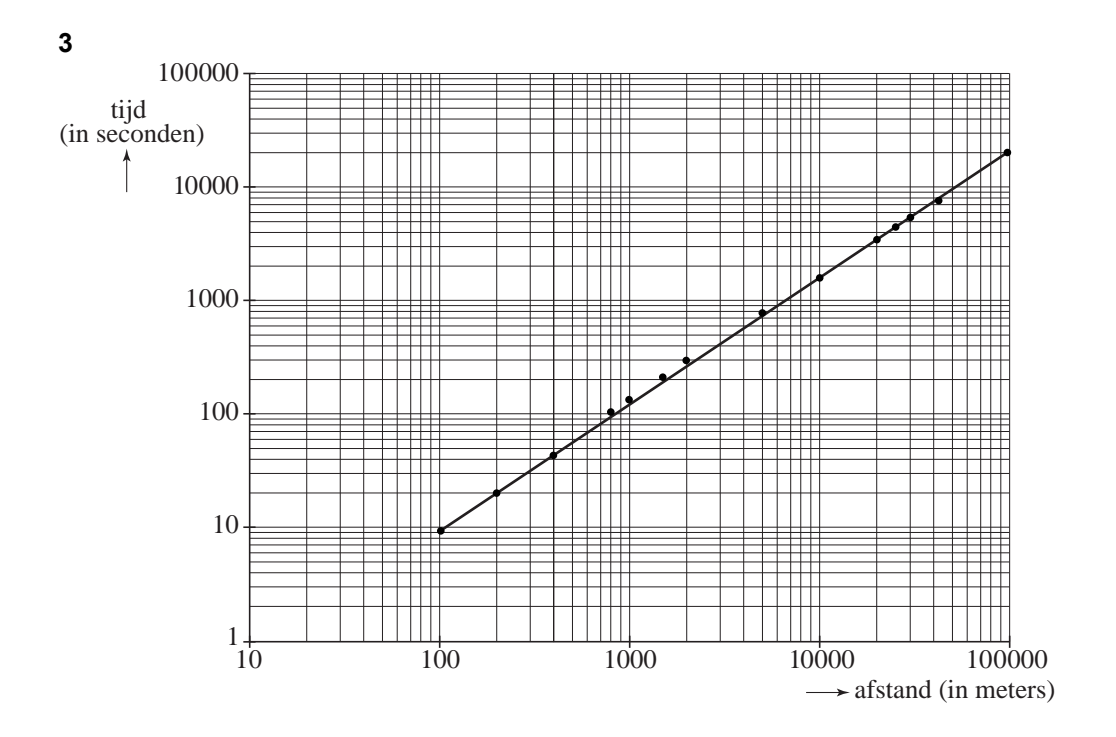

## **Goedkoop vliegen**

Luchtvaartmaatschappijen die adverteren met lage prijzen zijn populair. Bij deze maatschappijen hangt de prijs van een ticket af van het moment van aanschaf. Als je vroeg boekt, betaal je minder dan wanneer je laat boekt.

Een van die maatschappijen vliegt vanuit Parijs op andere grote Europese steden.

Voor vluchten naar Rome (enkele reis, zonder luchthavenbelasting en andere toeslagen) zijn er tickets in 10 prijscategorieën. Met tabel 1 kan de ticketprijs in elke categorie worden berekend.

Eerst worden de tickets uit categorie 1 verkocht voor een prijs van 60 euro. Wanneer die tickets op zijn, worden de tickets uit categorie 2 verkocht voor  $70 (= 60 + 10)$  euro.

Daarna worden de tickets uit categorie 3 verkocht voor 80 (= 70 + 10) euro, enzovoort.

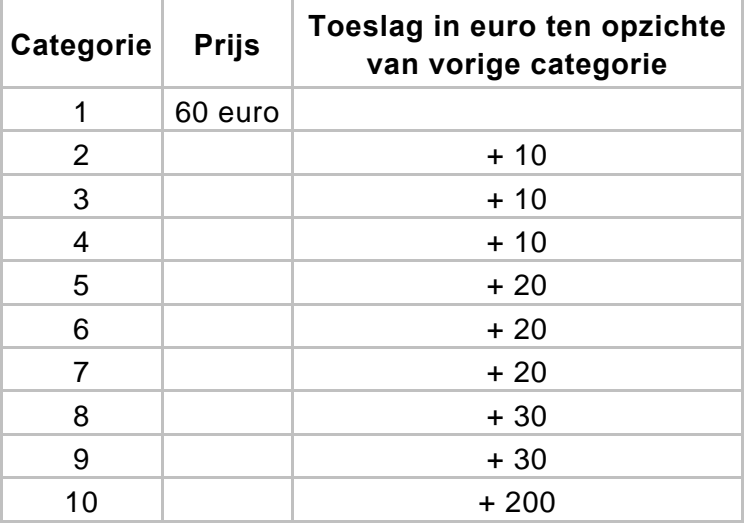

#### **tabel 1**

Voor een vlucht naar Rome worden in elke categorie evenveel tickets verkocht. 3p **6** Bereken de gemiddelde prijs van die tickets.

> Het aantal tickets per categorie wisselt per seizoen en per bestemming. Voor vluchten in het voorjaar naar Athene zijn veel meer goedkope dan dure tickets beschikbaar. Voor deze vluchten zijn er zes prijscategorieën: tickets in de goedkoopste categorie kosten € 80 en elke volgende categorie is € 20 duurder. Hieronder staat een overzicht:

− in categorie 1: 25% van de tickets

− in de categorieën 1, 2 en 3 samen: 63% van de tickets

- 
- − in categorie 6: 8% van de tickets
- altijd geldt: in elke hogere categorie wordt het percentage beschikbare tickets kleiner.

Met deze gegevens zijn diverse verdelingen mogelijk van de tickets in de zes prijscategorieën.

7p **7** Schrijf een mogelijke percentageverdeling over de zes prijscategorieën op en teken op de uitwerkbijlage de bijbehorende cumulatieve frequentiepolygoon van de zes ticketprijzen. Licht je werkwijze toe.

> Niet alle kopers van een ticket komen opdagen voor hun vlucht, bijvoorbeeld omdat ze ziek zijn of de reis niet meer nodig is. Op grond van ervaringen gaat de maatschappij ervan uit dat voor iedere koper van een ticket de kans dat hij niet komt opdagen 4% is.

Voor een vlucht naar Helsinki zijn 60 tickets verkocht.

3p **8** Bereken de kans dat alle 60 kopers van een ticket voor deze vlucht op komen dagen.

> Omdat regelmatig kopers van een ticket niet komen opdagen, verkopen veel maatschappijen meer tickets dan er stoelen in een vliegtuig zijn.

Zo voert een maatschappij de vluchten naar Warschau uit met vliegtuigen met 70 stoelen. Voor een vlucht worden 75 tickets verkocht. De vijf te veel verkochte tickets zijn van de duurste categorie: 500 euro per stuk.

Wanneer 70 mensen of minder komen opdagen, is er voor iedereen plaats en heeft de maatschappij 2500 euro extra inkomsten.

Als er 71, 72, 73, 74 of 75 mensen komen opdagen, is er voor 1, 2, 3, 4 of 5 mensen geen plaats. In dat geval probeert de maatschappij mensen uit de goedkoopste categorie over te halen een latere vlucht te nemen die nog niet is volgeboekt. Deze mensen krijgen dan een ticket voor die latere vlucht plus een vergoeding. De kosten hiervan bedragen 350 euro per persoon. Als bijvoorbeeld 73 personen komen opdagen, heeft de maatschappij toch nog  $2500 - 3 \times 350 = 1450$  euro extra inkomsten.

Er zijn dus 75 tickets verkocht, terwijl er maar 70 stoelen zijn.

In tabel 2 staan de kansen van het aantal mensen dat op deze vlucht komt opdagen en de extra inkomsten bij de verschillende aantallen. Deze tabel is nog niet volledig ingevuld.

#### **tabel 2**

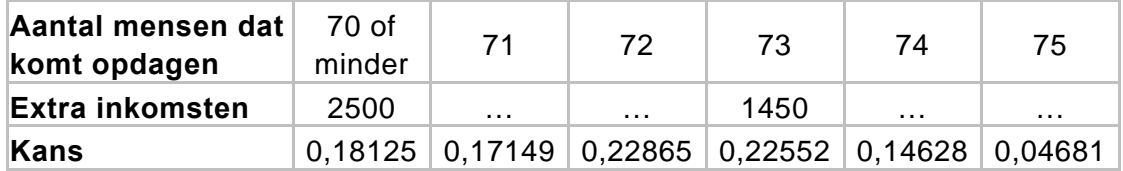

We gaan ervan uit dat de maatschappij er in slaagt om het benodigde aantal mensen uit de goedkoopste categorie over te halen een latere vlucht te nemen.

4p **9** Bereken met behulp van tabel 2 hoeveel extra inkomsten de maatschappij naar verwachting heeft.

# **uitwerkbijlage**

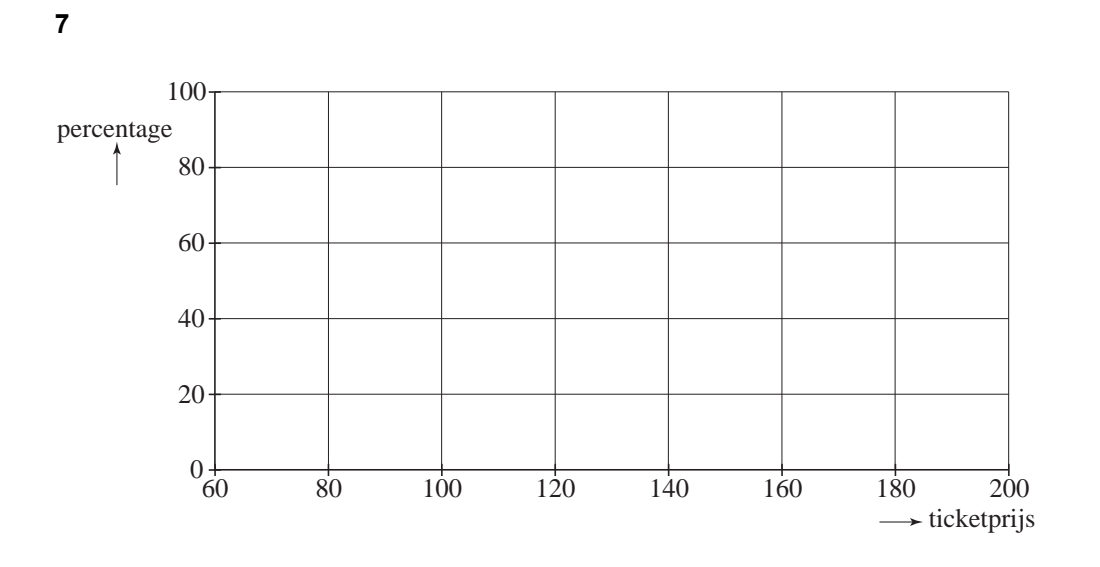

### **Verspreiding van euromunten**

Op 1 januari 2002 werd de euro geïntroduceerd. Op die dag kregen inwoners van een groot aantal Europese landen euromunten in hun portemonnee. De munten zijn niet in alle landen precies gelijk. Ieder land heeft aan één kant van de munt een eigen afbeelding. Op die eerste dag waren alle euromunten in elk land de munten van dat land. Maar daarna werd er in Nederland ook met buitenlandse euromunten betaald.

Wiskundigen waren nieuwsgierig hoe snel euromunten uit het buitenland in Nederlandse portemonnees terecht zouden komen. Ze stelden een model op waarbij het percentage Nederlandse euromunten in Nederlandse portemonnees exponentieel afneemt.

Volgens dat model nam het percentage Nederlandse euromunten in Nederlandse portemonnees af met 4% per maand.

Het model kan dan worden beschreven met de formule:

 $P = 100 \cdot 0.96^t$ 

Hierin is:

*P* het percentage Nederlandse euromunten in Nederlandse portemonnees en  $t$  de tijd in maanden na 1 januari 2002 (op 1 januari 2002 geldt  $t = 0$ ).

Ruim twee jaar later, op 1 mei 2004, werd het model vergeleken met de werkelijkheid.

3p **10** Bereken met de formule het percentage Nederlandse euromunten in Nederlandse portemonnees op 1 mei 2004.

> In werkelijkheid was op 1 mei 2004 de verdeling van de euromunten in Nederlandse portemonnees als in figuur 2.

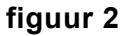

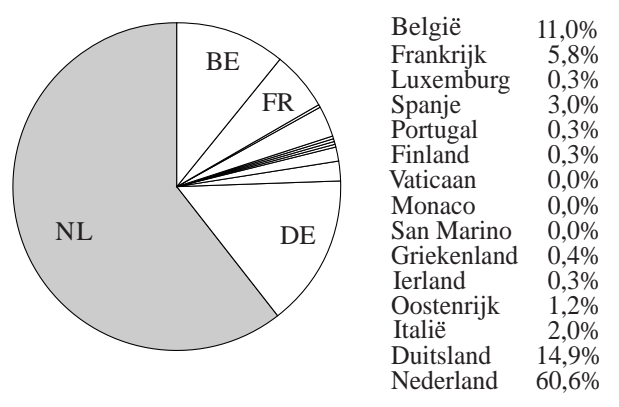

Blijkbaar neemt het percentage Nederlandse euromunten in Nederlandse portemonnees niet maandelijks af met 4%, maar met een ander percentage. Uitgaande van exponentiële afname kunnen we dat percentage berekenen.

5p **11** Bereken dat percentage.

**▬ www.wiskunde-examens.n l** 

Op grond van de gegevens in figuur 2 gaan we er bij de volgende twee vragen van uit dat op 1 mei 2004 de kans op een Nederlandse euromunt in een Nederlandse portemonnee gelijk is aan 0,61. De kans op een Duitse euromunt in een Nederlandse portemonnee stellen we gelijk aan 0,15.

Marlies heeft op 1 mei 2004 negen euromunten in haar portemonnee.

3p **12** Bereken de kans dat ze alle negen uit Nederland afkomstig zijn.

Volgens de verdeling van 1 mei 2004 zitten er ook aardig wat Duitse euromunten in de Nederlandse portemonnees.

Marlies vraagt zich af hoe groot de kans is dat er ten minste één euromunt van de negen uit Duitsland afkomstig is.

4p **13** Bereken deze kans.

Uit nader onderzoek blijkt dat het maandelijkse afnamepercentage per Nederlandse muntsoort verschilt. Zo heeft de 1-euromunt het hoogste afnamepercentage.

Stel dat die afname vanaf 1 januari 2002 elke maand 3,2% is. Dan kan worden berekend hoeveel maanden het duurt tot er precies even veel buitenlandse als Nederlandse 1-euromunten in de Nederlandse portemonnees zitten.

4p **14** Bereken hoeveel maanden dit dan duurt.

## **Printerinkt**

De streepjescode is algemeen bekend. Je kunt ook codes maken met vierkantjes in plaats van streepjes, de zogenaamde blokjescode. Een voorbeeld zie je in figuur 3. De blokjescode bestaat uit een rand en een vierkant codegebied. In figuur 4 is het codegebied grijs gekleurd. Ieder vierkantje in het codegebied kan zwart of wit zijn. De rand laten we verder buiten beschouwing. De blokjescode wordt dus bepaald door de code in het codegebied. Een code krijg je door het grijze codegebied helemaal te vullen met witte en zwarte vierkantjes.

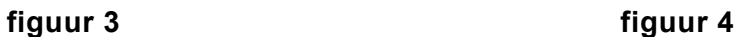

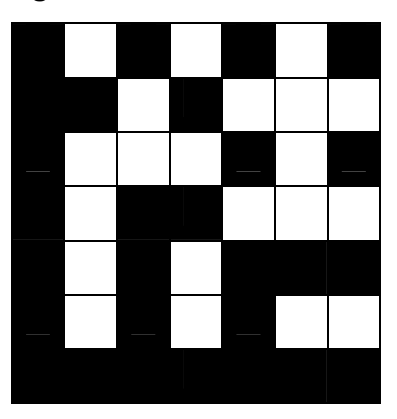

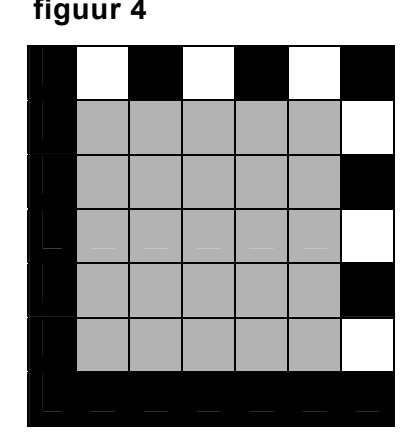

Figuur 3 en figuur 4 bestaan elk uit een codegebied van 5 bij 5 vierkantjes.

In figuur 3 is er sprake van een code met 10 zwarte en 15 witte vierkantjes. Er zijn natuurlijk meer van dit soort codes mogelijk.

- 3p **15** Bereken het aantal verschillende codes met 10 zwarte en 15 witte vierkantjes.
- 3p **16** Bereken met hoeveel verschillende codes het codegebied uit figuur 4 gevuld kan worden.

Een printer werkt met inkt die in een vulling zit. Zo'n vulling noemen we een cartridge.

Een fabrikant vult cartridges en plakt op iedere gevulde cartridge een andere code. De fabrikant gebruikt daarvoor de blokjescode.

Omdat hij heel veel cartridges vult, is een codegebied van 5 bij 5 niet groot genoeg. Met een gebied van 6 bij 6 zijn veel meer codes mogelijk, namelijk ongeveer 69 miljard. Als ook dat niet genoeg is, kan het codegebied nog verder vergroot worden. Hij wil weten welk codegebied groot genoeg is om alle te vullen cartridges van een verschillende code te voorzien.

Ga uit van het volgende:

- − in 2007 zal hij 435 miljoen cartridges vullen;
- ieder jaar zal het aantal toenemen met 10,5%;
- vanaf 2012 heeft hij de code niet meer nodig, want dan zal hij chips inbouwen.
- 4p **17** Is een codegebied van 6 bij 6 voldoende om alle cartridges die in de jaren 2007 tot en met 2011 geproduceerd worden een verschillende code te geven? Licht je antwoord toe.

Op de cartridges staat dat er 19,0 ml inkt in zit. De hoeveelheid inkt in de cartridges is (bij benadering) normaal verdeeld met een standaardafwijking van 0,3 ml. De fabrikant heeft de vulmachines zo ingesteld dat de cartridges gemiddeld 19,5 ml inkt bevatten.

Volgens de Europese regelgeving moet het percentage cartridges dat minder dan 19,0 ml inkt bevat, kleiner zijn dan 5%.

4p **18** Voldoet de fabrikant aan deze Europese regel? Licht je antwoord toe.

De fabrikant heeft onderzocht dat met een cartridge waarin precies 19,0 ml inkt zit, 450 pagina's met standaardtekst geprint kunnen worden. Maar de hoeveelheid inkt is normaal verdeeld met gemiddelde 19,5 ml. Als er meer dan 19,0 ml inkt in een cartridge zit, kunnen er meer pagina's standaardtekst mee worden geprint.

4p **19** Bereken met hoeveel procent van de cartridges 470 of meer pagina's standaardtekst geprint kunnen worden. Rond je antwoord af op gehele procenten.

## **Badkamerradiator**

Een fabrikant maakt radiatoren voor de verwarming van de badkamer. In figuur 5 zie je zo'n radiator. De radiator bestaat uit twee rechtopstaande stalen buizen met een lengte van *h* cm en tien stalen dwarsbuizen die elk *b* cm lang zijn. We laten de dikte van de buizen in deze opgave buiten beschouwing. De hoogte van de radiator is dus *h* cm en de breedte *b* cm.

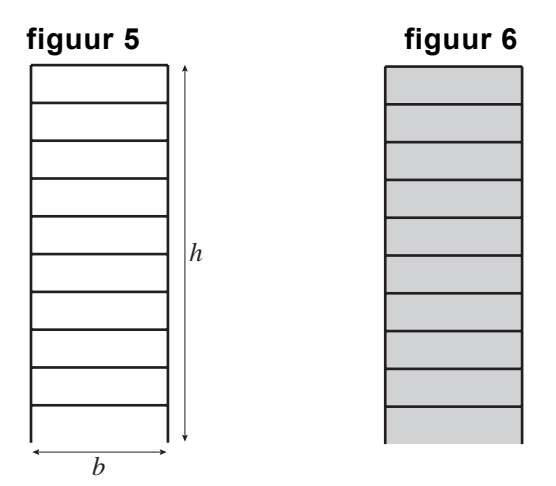

Voor één radiator wordt altijd in totaal 900 cm aan buizen gebruikt.

De breedte van een radiator is 50 cm.

3p **20** Bereken van deze radiator de hoogte in centimeter.

De totale lengte van de twaalf buizen van één radiator moet dus 900 cm zijn. Een hogere radiator wordt dan smaller, en een lagere radiator wordt breder. Hoogte *h* en breedte *b* zijn dus afhankelijk van elkaar. Er is een lineair verband tussen *h* en *b*.

4p **21** Stel een formule op waarin *h* uitgedrukt is in *b*.

In figuur 6 is het grijze gebied de verwarmingsoppervlakte van de radiator. Dat is dus de oppervlakte van de gehele rechthoek. De verwarmingsoppervlakte V in cm<sup>2</sup> wordt gegeven door de formule:

 $V = -5b^2 + 450b$ . met *b* de breedte van de radiator in cm

5p **22** Stel een formule op voor de afgeleide van *V* en bereken daarmee de maximale verwarmingsoppervlakte.